Rename-O-Matic 2000 Crack For PC

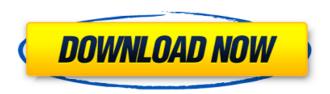

## Rename-O-Matic 2000 Crack + [Win/Mac]

Renaming is about to become easier, and the program we've just discussed is capable of doing just that. Not only can it organize your files for you, but it can also rename them in an instant, while showing you what change has been made. In just a few minutes, you can get things done, and the best part is that you can save money on applications that can handle your data efficiently, without the need to invest your own time and effort. How to Extract and Add Songs to an Audio CD Do you know how to extract MP3 songs to an audio CD? If you are

looking to create an audio CD for your MP3 player, the simplest option is to use some commonly available and affordable software programs, such as Audio-CD Maker, Roxio, and Virtual CD Audio. With the help of these programs, you can create your own personal audio CD with songs that you want to listen to. You can learn different methods of extracting songs from CD to different CD Format. For e.g. you have to use a different method to extract audio CD tracks that you create from an AAC Audio file to an MP3 format. For example if the AAC audio file is of the format FLAC, then you can use the Blu-ray Audio Extractor. And if you are looking for some other software, then we have suggested a list of program that helps you to create an audio CD from your favorite MP3 files. So if you are looking for extracting MP3 and AAC audio file to an audio CD, this tutorial will help you to learn the process. How to Record Song from Music Player in

Cassette MP3 Format Have you ever wonder how to record song from music player? When you want to record song from music player, then you need to use MP3 recorder that can record the audio player and save it to MP3 format. Here we are going to discuss how to do it. So if you have MP3 player and are looking for recording MP3 songs then you need to download MP3 recorder. MP3 recorder is a freeware application that lets you record songs from CD/MP3 player. MP3 recorder is easy to use software and can record songs from CD/MP3 player. MP3 recorder is one of the best sound recorder software. So if you want to learn how to record MP3 song from CD then you can use this MP3 recorder. After recording songs from CD you can play your saved MP3 music from different devices. So

Rename-O-Matic 2000 Product Key Full

Rename-O-Matic 2000 Activation Code is an easy-to-use application designed to give you the chance to rename multiple files at once, as well as to rearrange them in folders to a specific directory. As network communications increase, the ability to reliably transmit data between devices in a communications network also increases. An error control code (ECC) can be used in a receiver of data to correct data errors that occur in the transmission of the data. One type of ECC is a block code. For example, in a block code, a sender of data divides a data block into a sequence of N data codewords. The data codewords are then encoded with a known code to create a number of encoded data codewords. A receiver then decodes the encoded data codewords to recover the original data block. For example, a Reed-Solomon code is a popular block code that is used to correct transmission errors. However,

the use of a block code in a communications network may not provide sufficient correction of errors. Therefore, a receiver may also use an ECC that is not a block code, such as, for example, a so-called convolutional code. For example, a receiver may apply forward-backward decoding, where a received codeword is decoded forward and backward through the received codeword using a generator polynomial to determine its value at all positions in the codeword. When a communications network receives data transmitted from the network, a communications device in the network may segment the received data into codewords in accordance with an ECC scheme. For example, when a Reed-Solomon code is used for the ECC scheme, the network communications device may segment the received data into codewords corresponding to a number of blocks of data. The network communications device then applies the

Reed-Solomon code to each of the blocks of data. Each block of data may be decoded using a different decoder, where each decoder generates a decoded data block from a received codeword using a portion of a generator polynomial. The network communications device may use forward-backward decoding to decode forward and backward through the received codeword using the portion of the generator polynomial to recover the value of the codeword at all positions in the codeword. However, when a receiver uses a different ECC scheme, the receiver may be unable to decode an error-free codeword using the same generator polynomial. aa67ecbc25

## Rename-O-Matic 2000 Crack + Serial Key PC/Windows

Use a smart and easy to use batch renaming feature to rename all your picture and music files a simply way. By using the latest and most powerful technologies, the application can support batch renaming files to a specific prefix and/or specific suffix. Rename-O-Matic 2.0.1.8 Rename-O-Matic 2.0.1.8 Portable This file was added on 2018-04-14 05:08:44 GMT to the folder "Downloads", see this page for details. If you're all about creating kickass presentations, then you might have already heard of Prezi. The free online application helps you create awesome presentations that are easy to understand. As such, it offers a very simple drag and drop interface where you can add your slides, images, and text to the right spots on the timeline. Creating an presentation isn't a very difficult process, but you're likely to

find some enhancements you can easily make to the interface in order to enhance the experience. The fact remains that you can create an awesome presentation using Prezi without even knowing what an application like this is capable of. Rename-O-Matic 2.0.2.5 Portable This file was added on 2018-04-14 05:22:23 GMT to the folder "Downloads", see this page for details. Add a photo gallery to your website with extensions like this. By using the gallery, you can have images set in a grid layout in an easy manner. Also, you can have a slideshow showing the pictures, create a custom slideshow and an endless list of galleries. Rename-O-Matic 2.0.2.4 Portable This file was added on 2018-04-14 05:22:16 GMT to the folder "Downloads", see this page for details. Create a folder with this helper tool. This tool helps you create a bunch of folders with a simple click, allowing you to organize your files with ease. The program will be aware of any changes

you make, and give suggestions when you're about to make changes. Also, you can have the program automatically add a date stamp to the file names. Rename-O-Matic 2.0.2.3 Portable This file was added on 2018-04-14 05:

What's New In?

Rename-O-Matic 2000 is a very impressive application which is really very very highly recommended. In todays time of the internet everyone is getting a lot of different windows open up all at once and it can be impossible for some to figure out all of them and what is going on at the same time. With this application all of that is something of the past it is very easy to use and it will make your life easier. Rename-O-Matic 2000 has the one thing that you will need in any way of renaming. It is the ability to work with one single character. So instead of opening up a lot of windows

and navigating to each one to rename a file, with this application you open up a tree navig click on the file you want to open up and rename, that easy. What makes it very easy is the fact that you can choose how you want the renaming to take place. You can either have it take place on every one at a time or you can just have it happen on a certain folder or maybe even just the files on your computer. I know that some people may not agree with me but I am going to stand by this one because it is the best application I have ever used, and it is the only one I have ever used it on my computer. So if you want to open a single file and rename it, or rename a whole folder and change things all at one time, with this one you will not be disappointed. It truly is the best and the only application you will ever need. I am so glad that I found it because my life was so much easier then it was before. Rename-O-Matic 2000 Key Features

Some of the main features that you can do with this application include: Working with one single character. Setting up a folder for renaming. Changing a number to a bunch of numbers and symbols. Add or remove symbols and numbers as needed. Understanding what options you have available. Easy to use. What others say about it: Best of the best I could not find anybody using this that did not tell me how this was the best of the best that I ever saw. It truly is the best application ever and the only one that you will ever need to rename or change the name of a file. BAD It is so simple to use that it is very hard to rate it bad. They really don't make it bad at all it

## **System Requirements:**

Standalone, PC Supported OS: Windows 7, Windows 8 and Windows 10. From the 2nd week of June, the PlayStation Store will feature a selection of new games that are sure to keep your summer entertaining! Click on the highlighted title to view the game and see the Special offers, including Instant Game Collection titles, and PlayStation Plus discounts! \* Please note that the below-listed games are not available in all countries. The English text has been translated automatically and may differ slightly from the original. 1) Theatrh

https://shi-id.com/cigati-csv-to-vcard-converter-crack-latest/

http://buvzionpark.com/?p=36392

https://solaceforwomen.com/simkl-crack-win-mac/

https://auxclicscitoyens.fr/wp-content/uploads/2022/07/bannvyrg.pdf

http://www.sweethomeslondon.com/?p=

https://fuzelab.ee/wp-content/uploads/2022/07/RemotelyAnywhere.pdf

http://feelingshy.com/wp-content/uploads/2022/07/Side\_Chain\_Compressor\_Crack\_\_MacWin.pdf

https://www.indoshoot.com/wp-content/uploads/2022/07/Cricket\_Crack\_.pdf

http://findmallorca.com/kkna-crack-free-registration-code-pc-windows/

https://savosh.com/smart-calendar-crack-torrent-activation-code-free-download-for-windows-latest/https://lovebeauty.fr/wp-content/uploads/2022/07/Skin\_Resizer\_Tool\_Patch\_With\_Serial\_Key\_Download For PC Latest 2022.pdf

https://allindiaherb.com/network-traffic-crack-activation-code-with-keygen-for-pc-updated-2022/

https://loquatics.com/wp-content/uploads/2022/07/JumpToRegKey.pdf

http://bariatric-club.net/?p=32736

https://dbsangola.com/wp-content/uploads/2022/07/ellheav.pdf

https://templobiblicoprovidence.org/istonsoft-pdf-splitter-crack-incl-product-key/

https://ozosanacr.com/wp-

content/uploads/2022/07/PolderbitS\_Call\_Recorder\_Crack\_Free\_Download\_PCWindows.pdf

https://ccazanzibar.com/wp-content/uploads/2022/07/saloyasm.pdf

https://dealstoheal.com/?p=7932

https://aapanobadi.com/wp-content/uploads/2022/07/iValidator.pdf

13 / 13